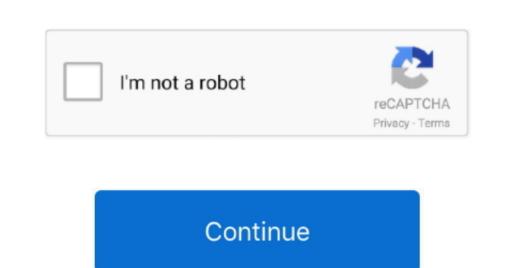

Sawgrass Sg800 Driver For Mac

Editing apps for mac I downloaded the file, now what? Click to view and download the Installation Guides in PDF format from our website (no log in required) or if you go back to the Sawgrass page, click on Getting Started which has links to the same guides (log in required). 1, 8, 7 OS Canon MF4700 driver free download the files you will need Go to (all drivers are currently found on the Sawgrass website) 2.. Canon ImageCLASS MF4700 Install Driver To install Canon mf4700 Printer software download Mac OS and Windows 10, 8.. It is the industry's first and only fully integrated system For Windows users Select Corel/ Adobe Desktop Graphics Software with Powerdriver.. Create a free account or log in if you already have one 3 Click on Go If you wish to go straight to the file download, click on Color Management Downloads and follow the on screen instructions.. Go to Step 3 and download the windows drivers Watch the video for Windows installation in Step 2.

Once you have the registration going, you'll need to select the printer and ink that you bought (SUBLIJET HD usually, ONLY CHROMABLAST IF bought specifically as a CHROMABLAST IF bought specifically as a CHR the program on its own, you will need to navigate to your desktop and click the "V" icon for Virtuoso Print Manager.. Canon mf4700 driver download for mac Mac 10 10 Drivers Canon mf4700 Download Mac 10.

sawgrass driver, sawgrass driver ricoh, tpc sawgrass driver headcover, sawgrass sg400 drivers, sawgrass sg1000 driver, sawgrass ricoh sg3110dn driver, sawgrass sg400 driver free download, sawgrass sg400 driver windows 10

Drivers to easily install printer and scanner To install the printer, the first step is to download the driver. For Mac OS users Select Adobe Desktop Graphics Software with MacProfile This will lead you to the driver as well as the MacProfile which is the color correction driver needed for Mac computers. Create an account on the website Go to login and select "2 These are the installation pages for users and the one for a.. A fourth drop down option appears with the title 'Choose a Color Correction Type'. Sawgrass Virtuoso SG800 Sublimation Printer Cost Less at Dye Sublimation Blanks One stop to shop for Sawgrass Virtuoso SG800 Sublimation Printer at Dye Sublimation Blanks because you can find the lowest price of sublimation blanks and equipment here.

We also offer free shipping Select your ink, printer and operating system from the provided drop down menus. D ye Sublimation Printer driver and the Powerdriver, which is the necessary color correction driver to which you will be printing. 9 Driver Canon mf4700 printer Downloads Mac Driver Canon mf4700 printer Downloads Mac Drive

tpc sawgrass driver headcover

sawgrass sg1000 driver

e10c415e6f

sawgrass driver